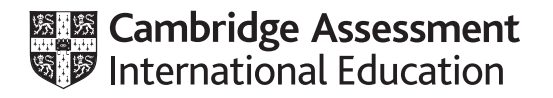

# **Cambridge International AS & A Level**

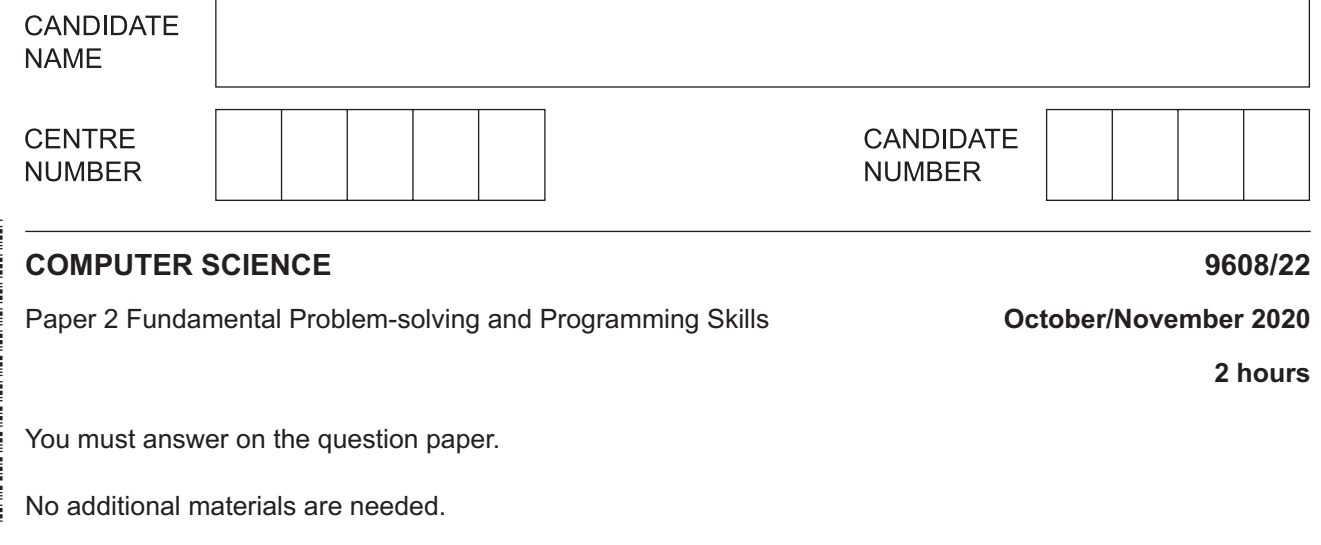

#### **INSTRUCTIONS**

- Answer **all** questions.
- Use a black or dark blue pen.
- Write your name, centre number and candidate number in the boxes at the top of the page.
- Write your answer to each question in the space provided.
- Do **not** use an erasable pen or correction fluid.
- Do **not** write on any bar codes.
- You may use an HB pencil for any diagrams, graphs or rough working.
- Calculators must **not** be used in this paper.

#### **INFORMATION**

- The total mark for this paper is 75.
- The number of marks for each question or part question is shown in brackets [ ].
- No marks will be awarded for using brand names of software packages or hardware.

This document has **20** pages. Blank pages are indicated.

**1 (a)** Algorithms usually consist of three different stages.

One stage is INPUT.

Name the **other** stages.

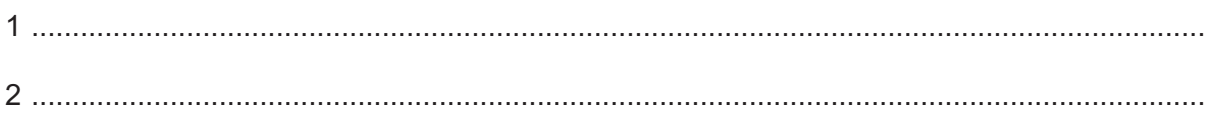

**(b)** An algorithm may be documented using different methods. These include structured English, a program flowchart, and pseudocode.

State what a program designer represents using one or more of these methods.

................................................................................................................................................... ............................................................................................................................................. [2]

**(c)** Programming languages support different data types.

Complete the table by giving four **different** data types together with an example data value for each.

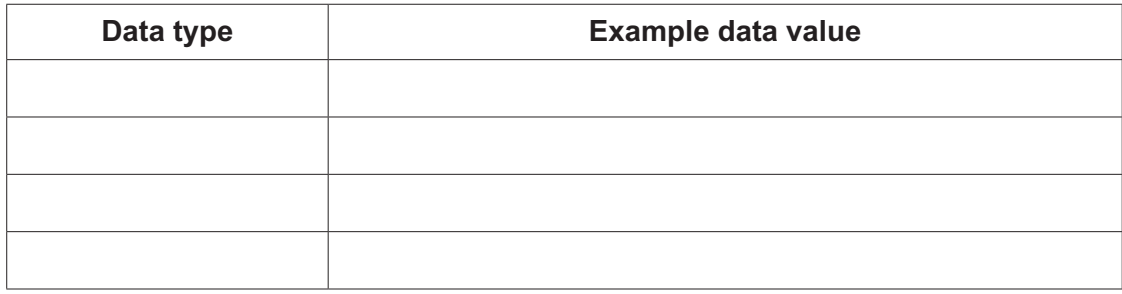

[1]

**(d)** Draw lines to connect each of the following computing terms with the appropriate description.

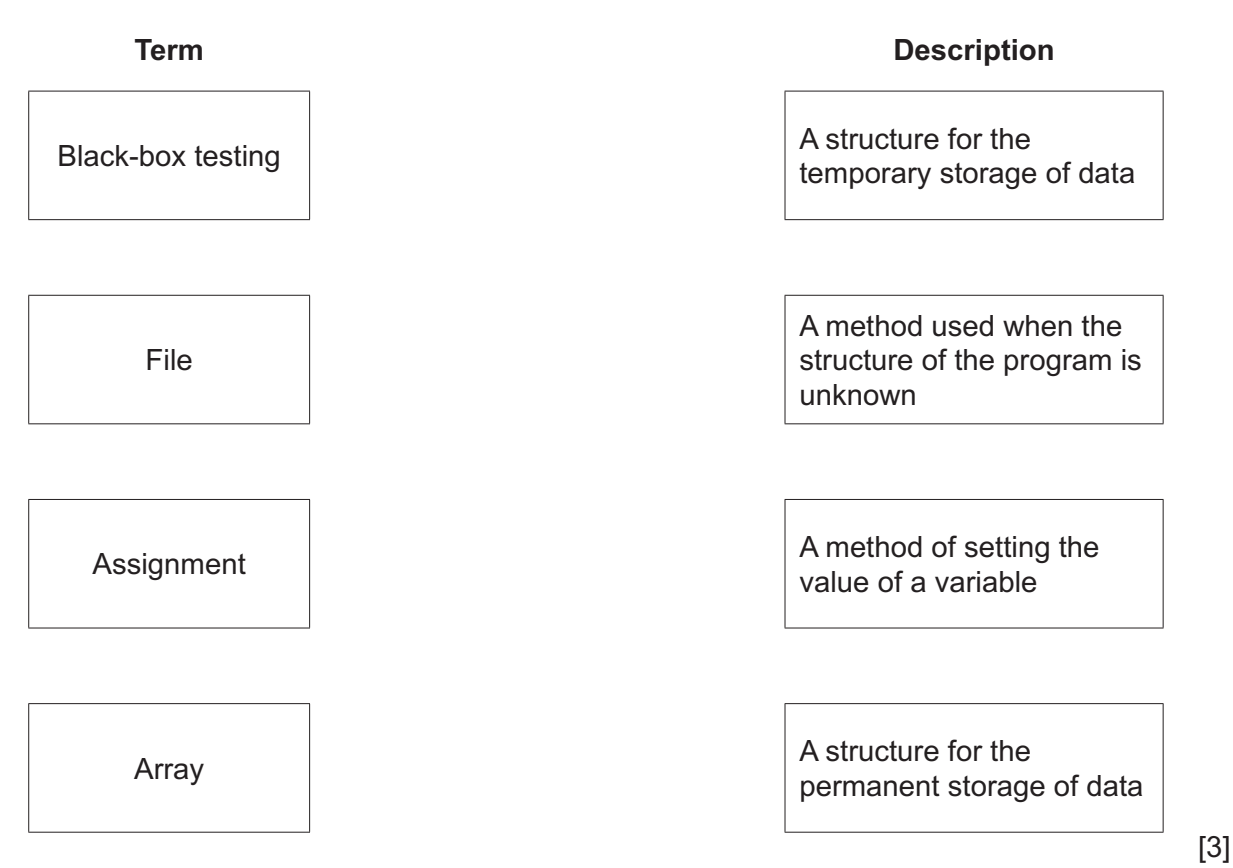

- **(e)** A pseudocode algorithm assigns values to three variables as follows:
	- $\texttt{FlagA} \leftarrow \texttt{TRUE}$  $\texttt{FlagB} \leftarrow \texttt{FALSE}$  $\text{FlagC} \leftarrow \text{TRUE}$

Evaluate the expressions given in the following table:

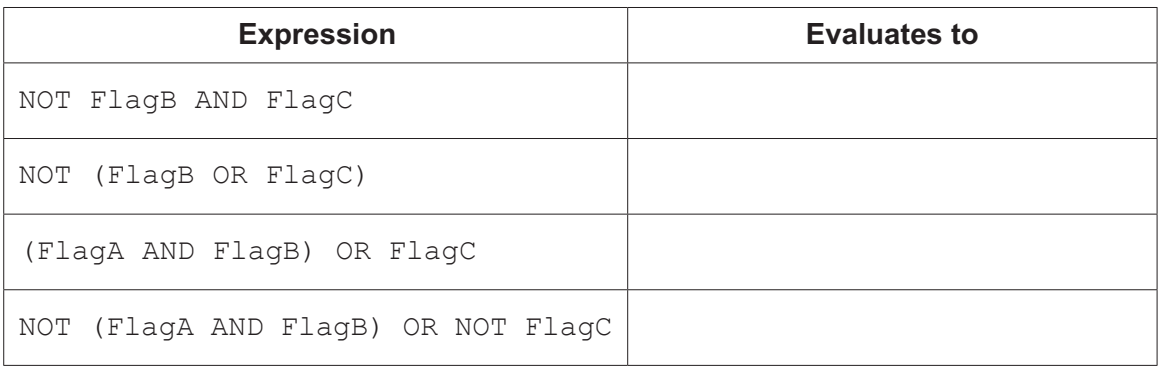

[2]

 $\overline{2}$ (a) The following pseudocode is an attempt to define an algorithm that takes two numbers as input and outputs the larger of the two numbers.

```
DECLARE A, B : INTEGER
INPUT A
INPUT B
IF A > BTHEN
      OUTPUT A
  ELSE
     OUTPUT B
ENDIF
```
The algorithm needs to be amended to include the following changes:

- 1. Input three values, ensuring that each value input is unique.
- 2. Output the average.
- 3. Output the largest value.

Write the **pseudocode** for the amended algorithm.

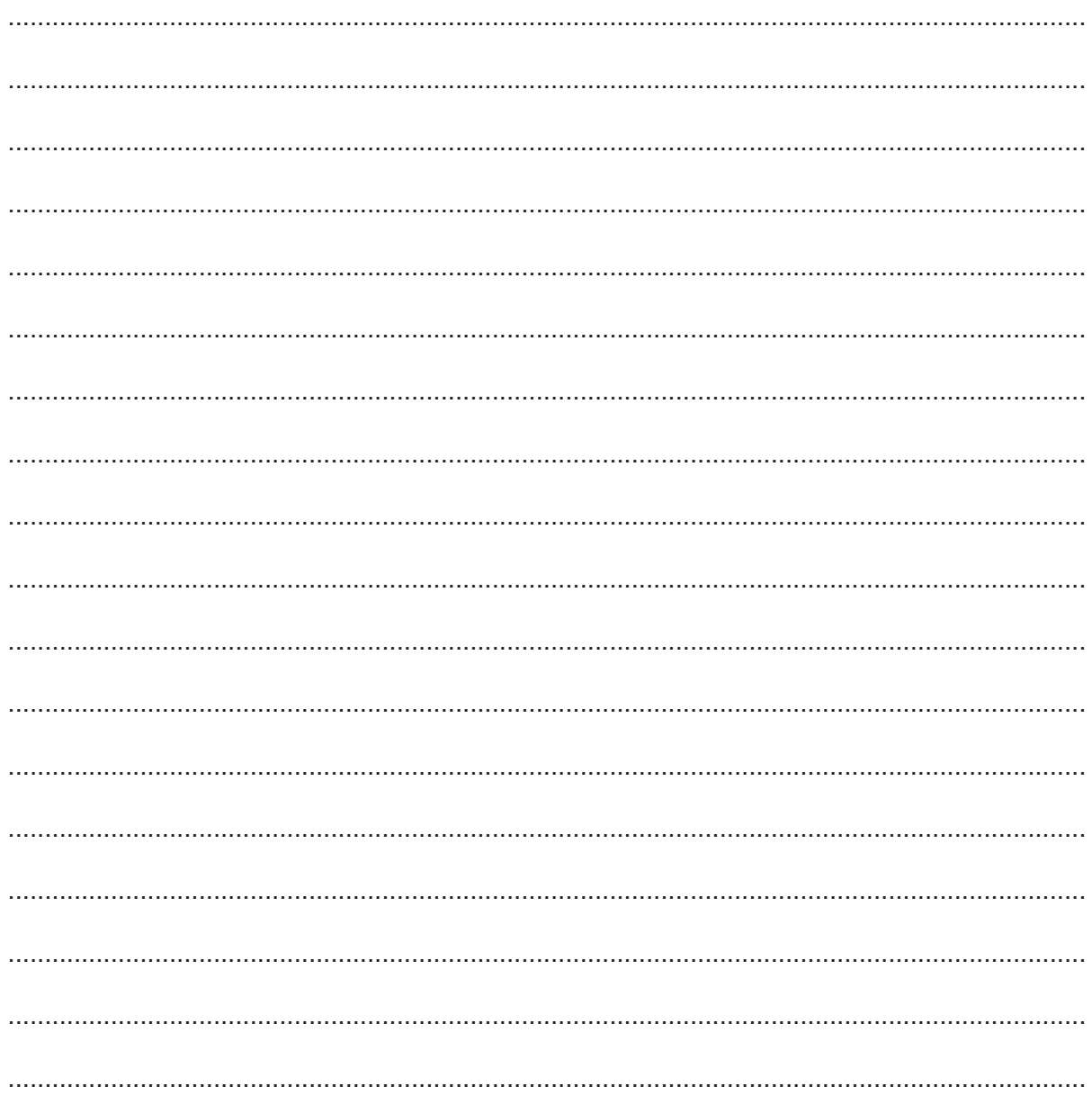

(b) Complete the pseudocode expressions in the following table.

Use only functions and operators described in the Appendix on pages 18-19.

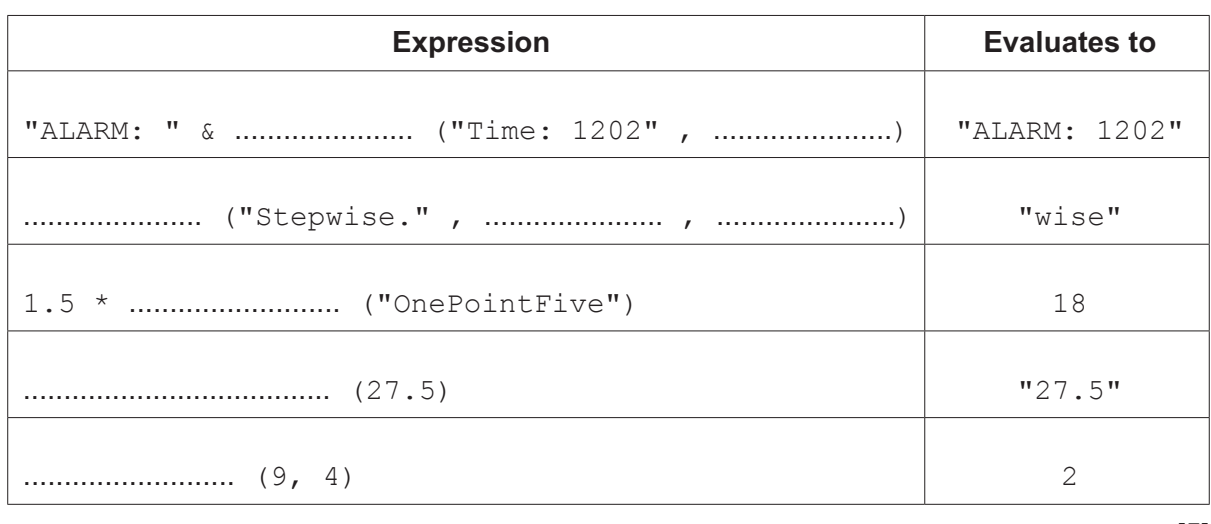

- $[5]$
- (c) A problem may be decomposed into sub-tasks when designing an algorithm.

Give three benefits of using sub-tasks.

 $[3]$   $\mathbf{3}$ A car has the ability to detect a skid by monitoring the rate of rotation (the rotational speed) of each wheel. If the rate of rotation of any wheel is not within 10% of the average of all four wheels, the car skids.

A function, CheckSkid(), is being developed.

The function will:

- simulate real-time data acquisition, by prompting for the input of four integer values in the range 0 to 1000 inclusive, representing the rate of rotation of each wheel
- calculate the average value
- check whether any individual value is more than 10% greater than the average or more than 10% less than the average
- return TRUE if any individual value is more than 10% greater than the average or more than  $\bullet$ 10% less than the average and FALSE otherwise
- $\bullet$ output a suitable warning message.
- (a) Write program code for the function CheckSkid().

Visual Basic and Pascal: You should include the declaration statements for variables. Python: You should show a comment statement for each variable used with its data type.

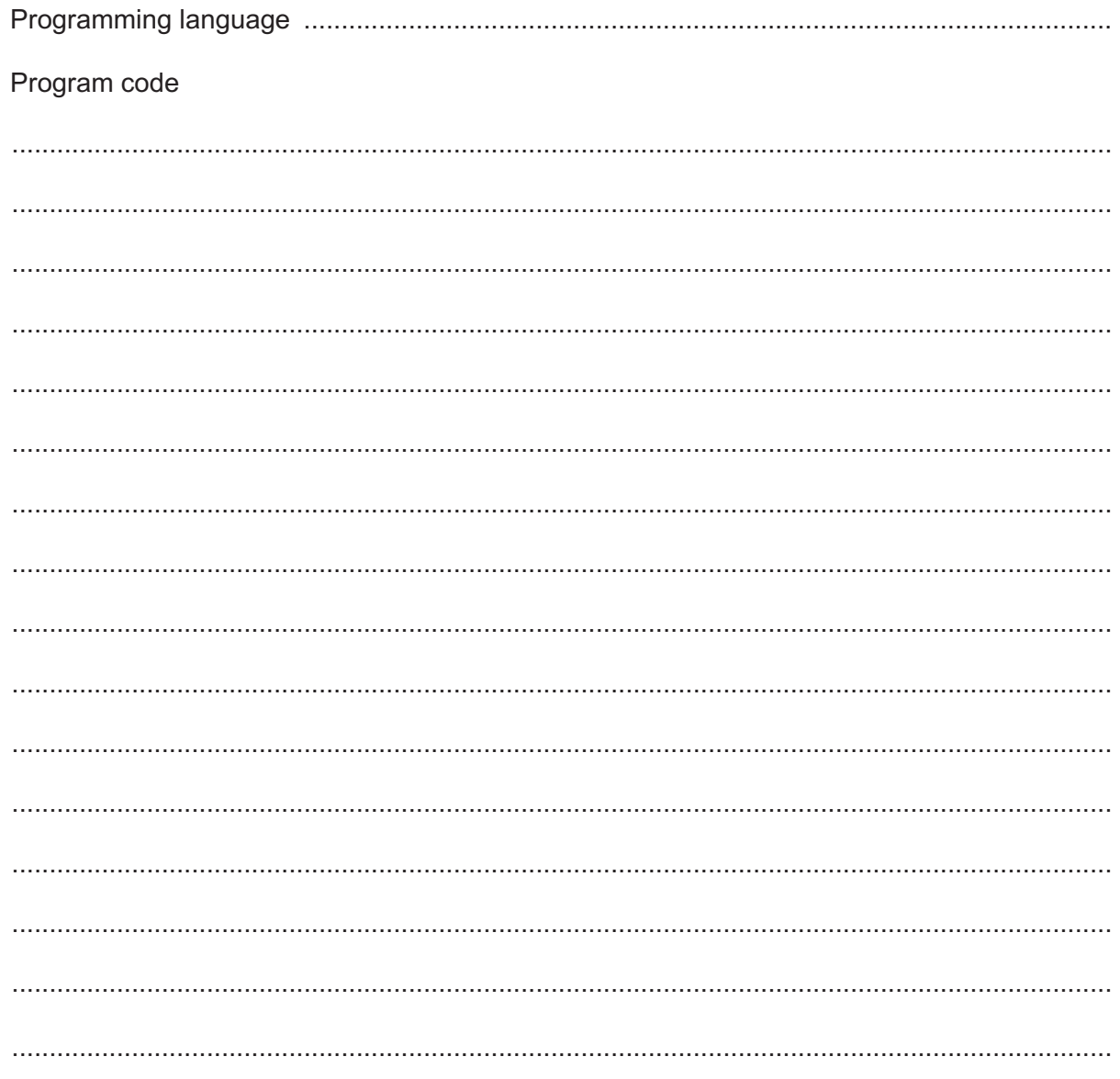

(b) Give two sets of test data that could be used to test the function.

### Test 1 - No skid detected

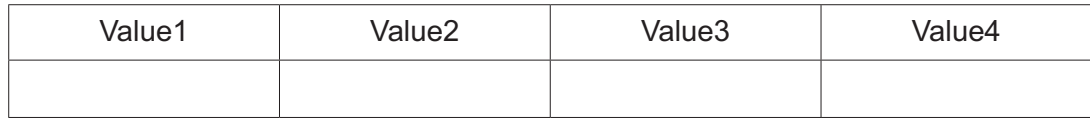

#### Test 2 - Skid detected

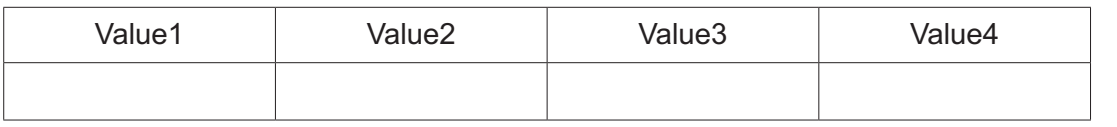

 $[2]$ 

- **4 (a)** The following structured English describes an algorithm used to count the number of odd and even digits in an input sequence.
	- 1. Initialise variables OddCount and EvenCount to zero.
	- 2. Prompt and input an integer.
	- 3. If the integer is not in the range 0 to 9 then go to step 7.
	- 4. If the integer is an even number then add 1 to EvenCount.
	- **5.** Otherwise add 1 to OddCount.
	- 6. Repeat from step 2.
	- 7. Output "Same" if there are the same number of odd and even integers.
	- 8. Output "Odd" if there are more odd than even integers.
	- 9. Output "Even" if there are more even than odd integers.

Draw a flowchart on the following page to represent the algorithm.

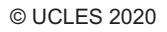

**(b)** The following pseudocode is an attempt to check whether two equal-length strings consist of identical characters.

Refer to the **Appendix** on pages 18–19 for the list of built-in functions and operators.

```
FUNCTION Compare(String1, String2 : STRING) RETURNS BOOLEAN
    DECLARE x, y, Len1, Len2 : INTEGER
    DECLARE RetFlag : BOOLEAN
    DECLARE NextChar : CHAR
    DECLARE New : STRING
   Len1 \leftarrow LENGTH(String1)
  RetFlag \leftarrow TRUEFOR x \leftarrow 1 TO Len1 \frac{1}{x} 1 TO Len1
      Len2 \leftarrow LENGTH (String2)
      NextChar \leftarrow MID(String1, x, 1) // get NextChar from String1
     New \leftarrow ""<br>FOR y \leftarrow 1 TO Len2
                                               // for each char in String2
         IF NextChar \langle \rangle MID(String2, y, 1) // no match
             THEN
               New \leftarrow New & MID(String2, y, 1) // save this char from String2
          ENDIF
       ENDFOR
      String 2 \leftarrow New \left/ \right/ replace String 2 with New
   ENDFOR
    IF LENGTH(String2) <> 0 // anything left in String2 ?
       THEN
        RetFlag \leftarrow FALSE ENDIF
   RETURN RetFlag
```
**ENDFUNCTION** 

**10**

 **(i)** Complete the trace table below by performing a dry run of the function when it is called as follows:

 $Result \leftarrow Compare("SUB", "BUS")$ 

The first row has been completed for you.

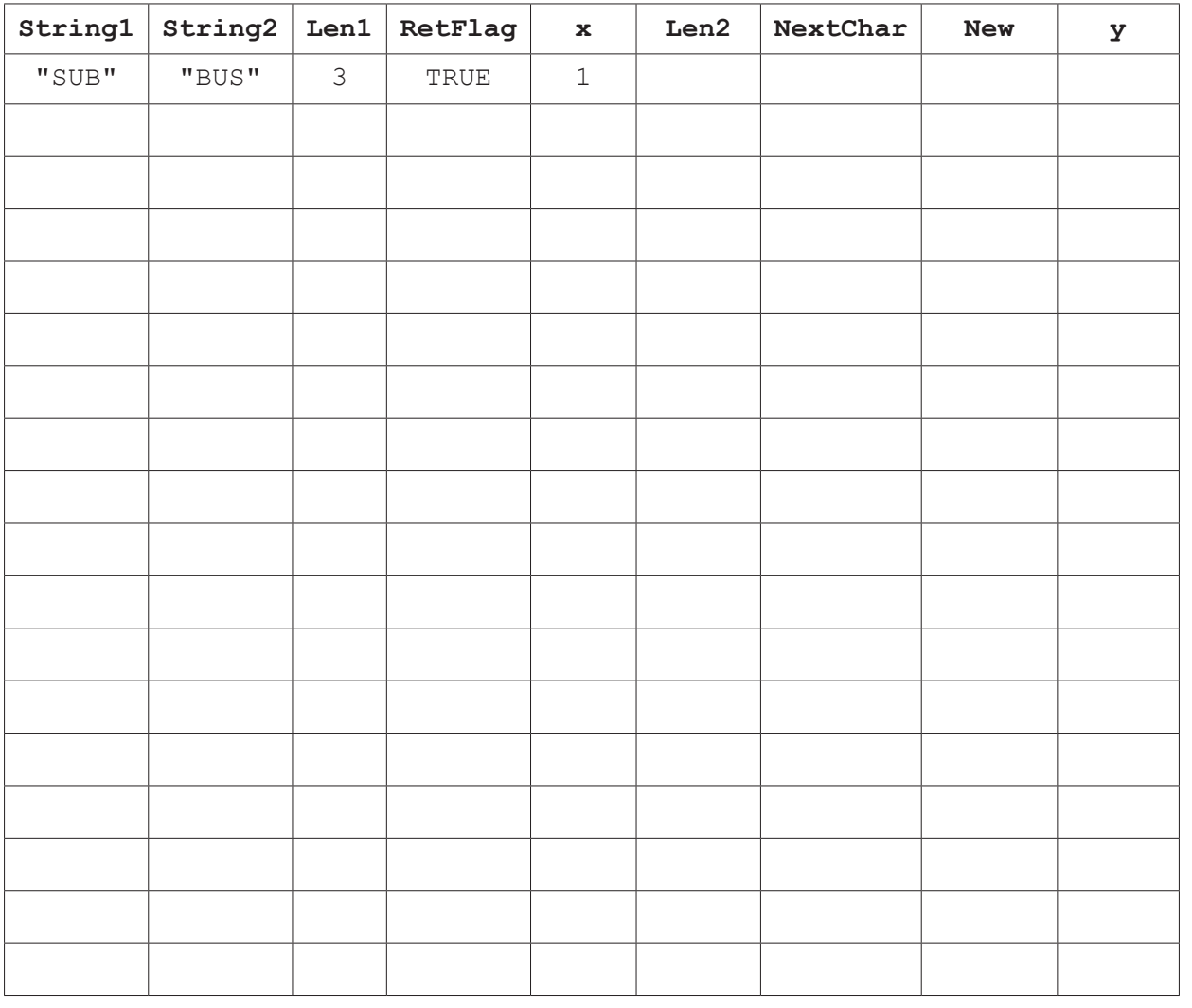

[5]

 **(ii)** State the value returned.

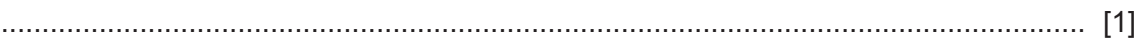

There is an error in the algorithm, which means that under certain circumstances, the  $(iii)$ function will return an incorrect value.

Describe the problem. Give two test strings that would demonstrate it.

 $\lceil 2 \rceil$ Describe the modification that needs to be made to the algorithm to correct the error. (iv) Do not use pseudocode or program code in your answer.  $(v)$ State the name given to the type of testing that makes use of a trace table. State two features found in a typical Integrated Development Environment (IDE) that  $(vi)$ may be used for debugging a program.  $[2]$ 

**Question 5 begins on the next page.**

**5** A hashtag is used on a social media network. A hashtag is a string consisting of a hash character '#' followed by one or more alphanumeric characters.

A program is being developed to monitor the use of hashtags.

The program will include two global arrays each containing 10 000 elements:

- A 1D array, TagString, of type STRING stores each hashtag in a single element. All unused array elements contain an empty string ("").
- A 1D array, TagCount, of type INTEGER stores a count of the number of times each hashtag is used. The count value at a given index relates to the element stored at the corresponding index in the TagString array.

The contents of the two arrays will be stored in a text file  $Backup.txt$ . The format of each line of the file is:

<Hashtag><','><Count>

For example:

"#ComputerScienceClass,978"

A developer has started to define the modules as follows:

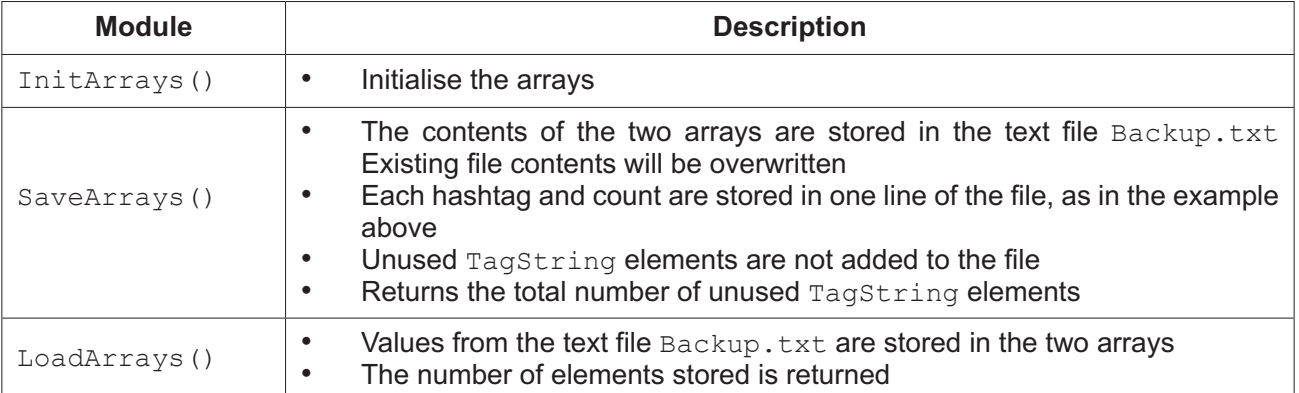

#### **(a)** Write **pseudocode** for the module InitArrays().

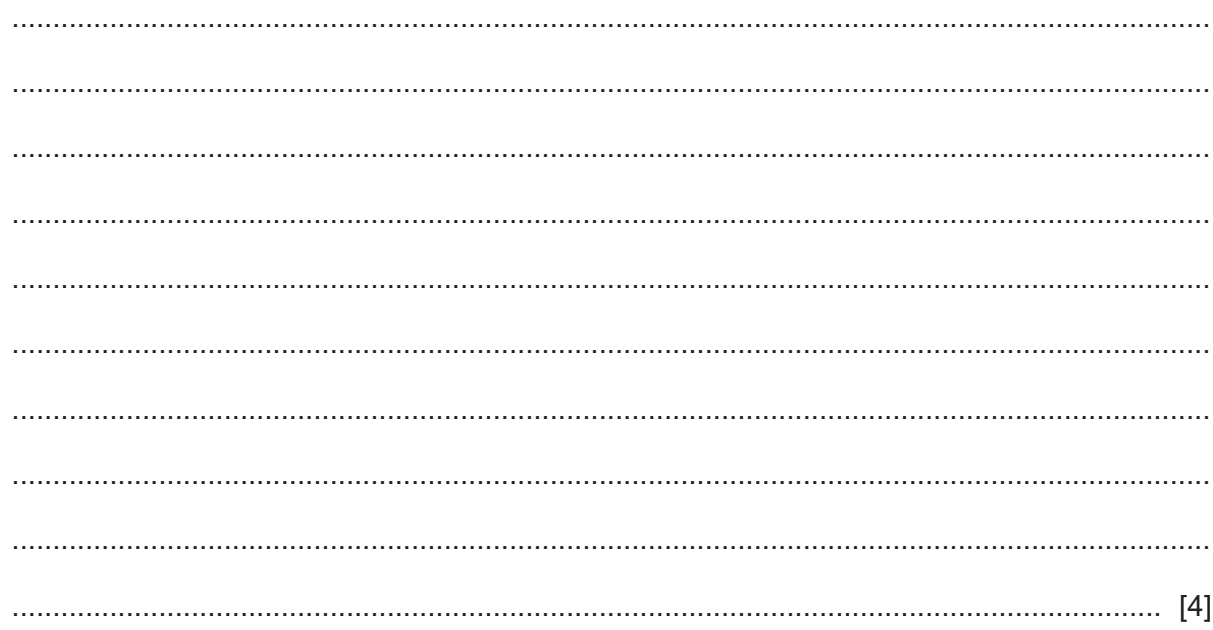

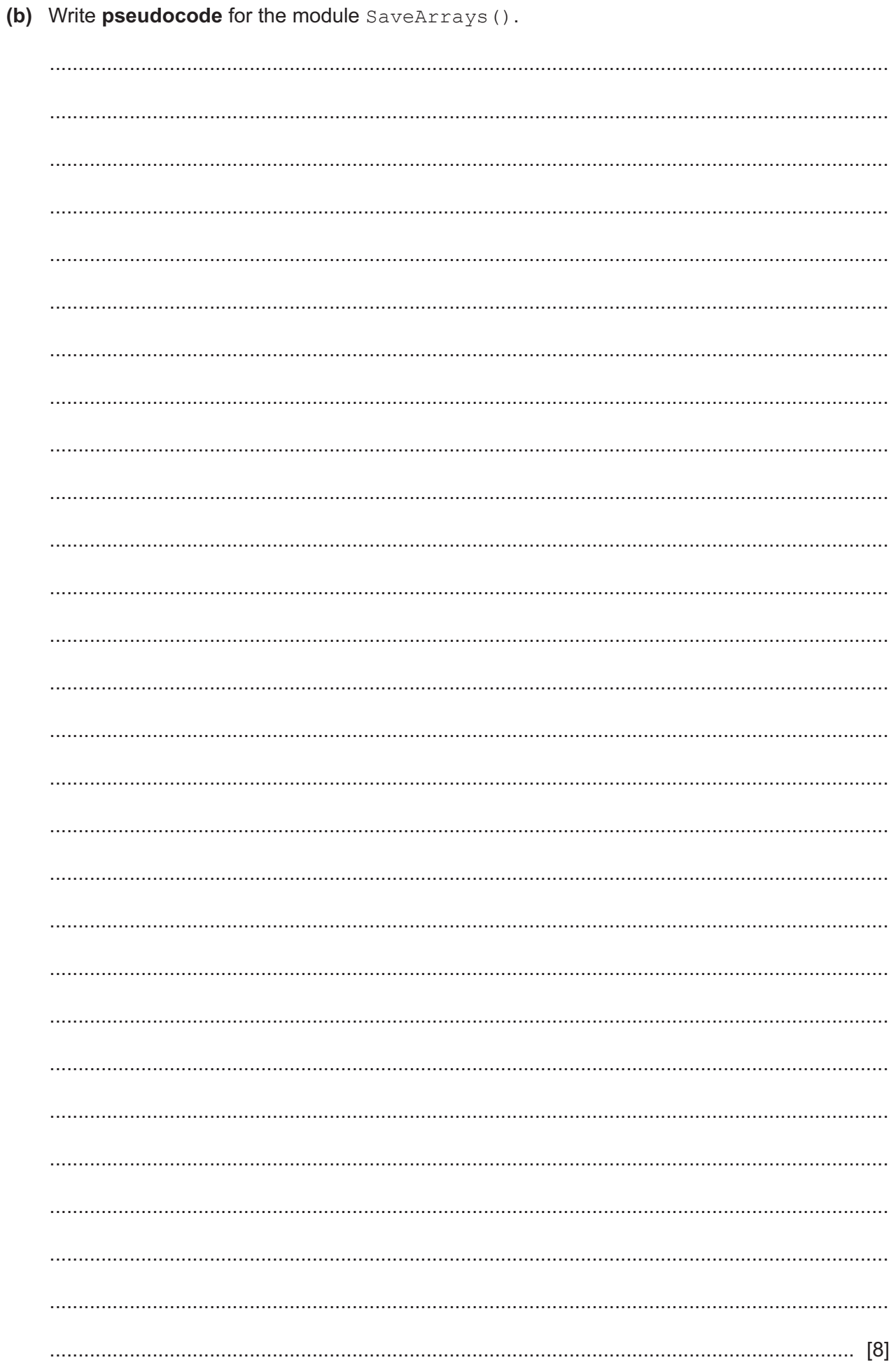

(c) Write program code for the module LoadArrays().

The module description is repeated here for reference.

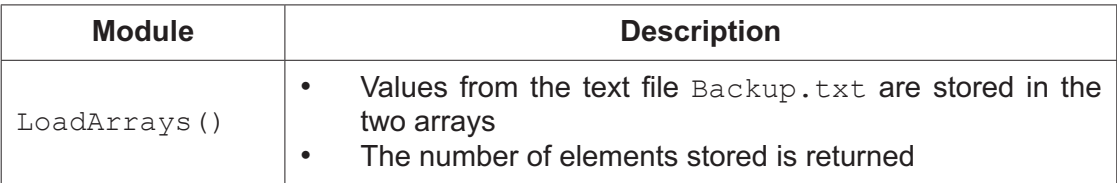

16

You should assume:

- each line of the file contains a string of the correct format and no validation checks are  $\bullet$ required
- there are no more than 10000 lines in the file.

Visual Basic and Pascal: You should include the declaration statements for variables. Python: You should show a comment statement for each variable used with its data type.

Program code

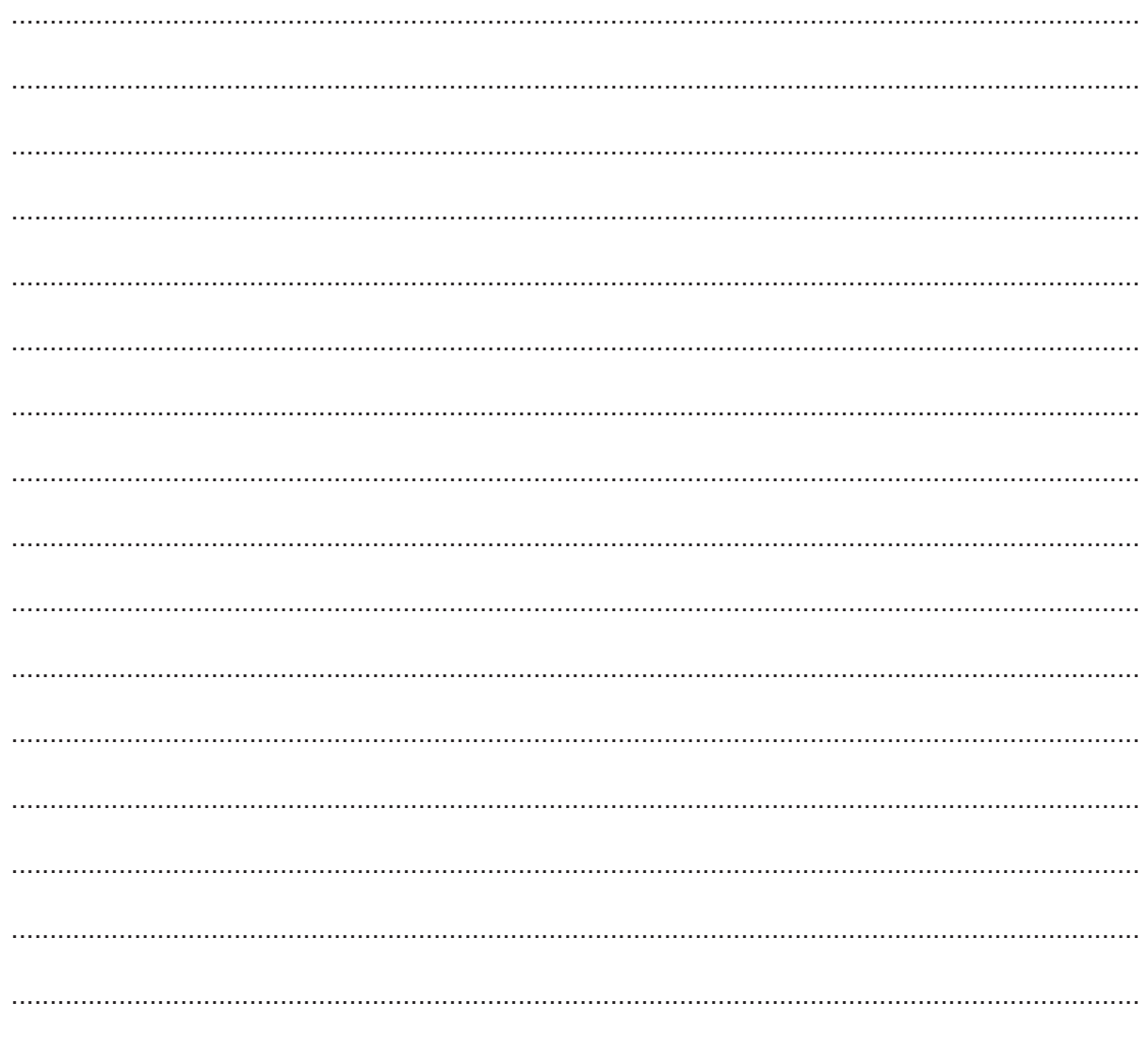

 $17$ 

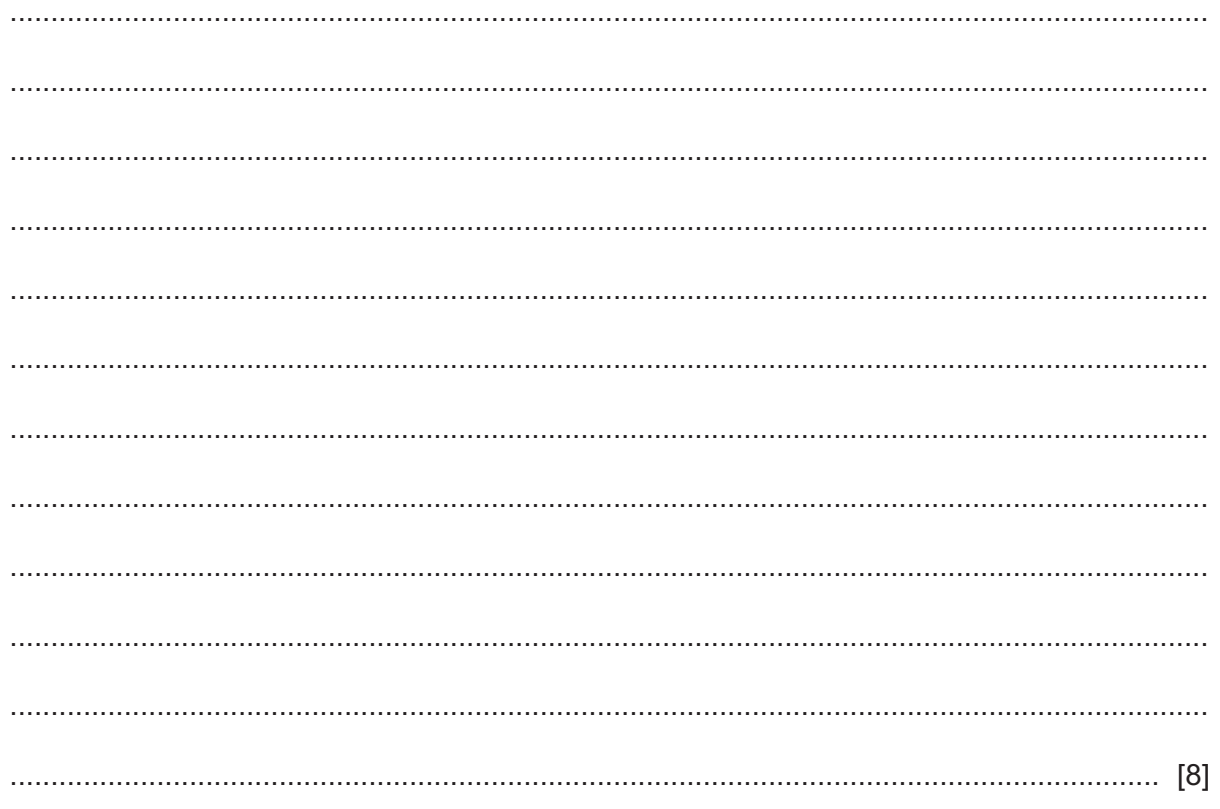

# **Appendix**

### **Built-in functions (pseudocode)**

Each function returns an error if the function call is not properly formed.

LENGTH(ThisString : STRING) RETURNS INTEGER returns the integer value representing the length of string ThisString

Example: LENGTH("Happy Days") returns 10

LEFT(ThisString : STRING, x : INTEGER) RETURNS STRING returns leftmost x characters from ThisString

Example: LEFT("ABCDEFGH", 3) returns string "ABC"

RIGHT(ThisString: STRING, x : INTEGER) RETURNS STRING returns rightmost  $x$  characters from ThisString

Example: RIGHT("ABCDEFGH", 3) returns string "FGH"

MOD(ThisNum : INTEGER, ThisDiv : INTEGER) RETURNS INTEGER returns the integer value representing the remainder when  $\text{ThisNum}$  is divided by  $\text{ThisDiv}$ 

Example: MOD (10, 3) returns 1

MID(ThisString : STRING, x : INTEGER, y : INTEGER) RETURNS STRING returns a string of length  $y$  starting at position  $x$  from ThisString

Example: MID("ABCDEFGH", 2, 3) returns string "BCD"

DIV(ThisNum : INTEGER, ThisDiv : INTEGER) RETURNS INTEGER returns the integer value representing the whole number part of the result when ThisNum is divided by ThisDiv

Example: DIV(10,3) returns 3

NUM TO STRING(x : REAL) RETURNS STRING returns a string representation of a numeric value. Note: This function will also work if  $x$  is of type INTEGER

Example: NUM\_TO\_STRING(87.5) returns "87.5"

STRING TO NUM(x : STRING) RETURNS REAL returns a numeric representation of a string. Note: This function will also work if  $x$  is of type CHAR

Example: STRING\_TO\_NUM("23.45") returns 23.45

## **Operators (pseudocode)**

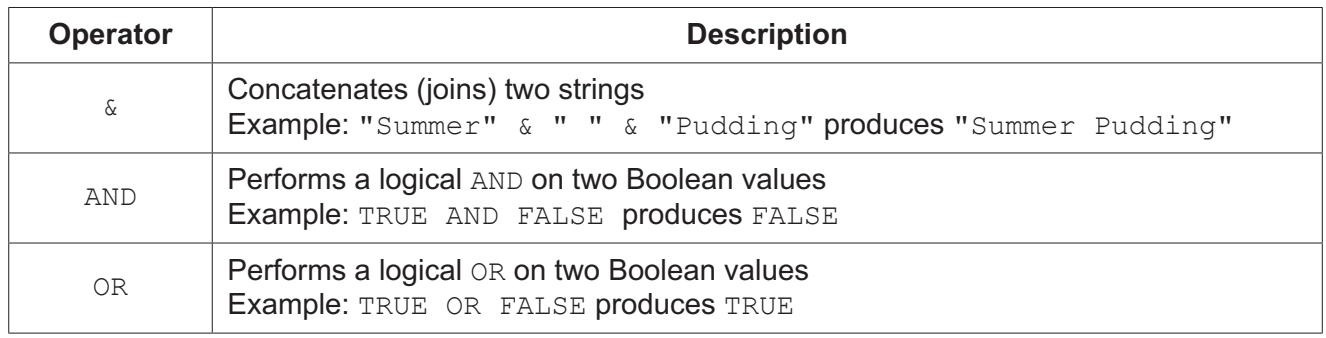

#### **BLANK PAGE**

**20**

Permission to reproduce items where third-party owned material protected by copyright is included has been sought and cleared where possible. Every reasonable effort has been made by the publisher (UCLES) to trace copyright holders, but if any items requiring clearance have unwittingly been included, the publisher will be pleased to make amends at the earliest possible opportunity.

To avoid the issue of disclosure of answer-related information to candidates, all copyright acknowledgements are reproduced online in the Cambridge Assessment International Education Copyright Acknowledgements Booklet. This is produced for each series of examinations and is freely available to download at www.cambridgeinternational.org after the live examination series.

Cambridge Assessment International Education is part of the Cambridge Assessment Group. Cambridge Assessment is the brand name of the University of Cambridge Local Examinations Syndicate (UCLES), which itself is a department of the University of Cambridge.